## Задачи к занятию 3

Задача 1. Имеется набор точек. Аппроксимируйте их линейной зависимостью  $y = a + bx$ в MS Excel, используя линию тренда на точечной диаграмме, пакет анализа данных (если есть) и формулы коэффициентов регрессии:

$$
\begin{cases}\nb = \frac{\overline{xy} - \overline{x}\overline{y}}{\overline{x^2} - (\overline{x})^2} = \frac{\sum_i (x_i - \overline{x})(y_i - \overline{y})}{\sum_i (x_i - \overline{x})^2} \\
a = \overline{y} - b\overline{x}\n\end{cases}
$$

Также рассчитайте RSS (сумму квадратов отклонений), TSS (общая сумма квадратов),  $R^2$  (коэффициент детерминации) и F, пользуясь соотношениями

$$
F_{\text{9MI}} = \frac{ESS/f_1}{TSS/f_2} = \frac{R^2}{1 - R^2} \frac{f_2}{f_1}; \ f_2 = n - k; \ f_1 = k - 1
$$

$$
R^2 = 1 - \frac{RSS}{TSS} = \frac{ESS}{TSS}
$$

и проверьте статистическую значимость регрессии.

 $Cosem:$ используйте функции MS Excel KOBAP, ДИСП.Г, СРЗНАЧ, СУММКВРАЗН, СУММКВ.

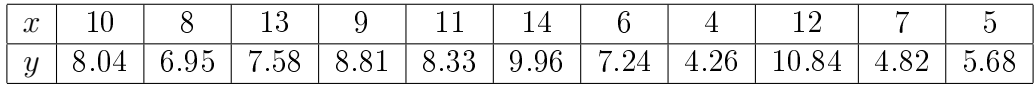

Задача 2. Имеются экспериментальные данные по энтальпии смешения бинарного раствора (см. таблицу). Аппроксимируйте их моделью субрегулярного раствора  $\Delta_{\text{mix}}H(x)$  =  $x(1-x)(A+Bx)$ . Результат проиллюстрируйте графиком.

 $Cosem:$  линеаризуйте данные, используя подстановку

$$
A + Bx = \frac{\Delta_{\text{mix}}H}{x(1-x)}
$$

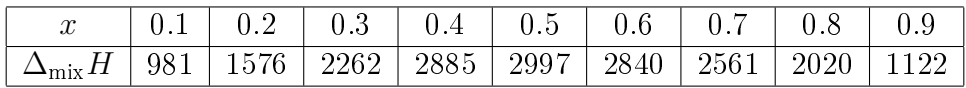

Задача 3. В GNU Octave сгенерировать выборку из 500 точек с координатами  $X_i$ ,  $Y_i$  и  $Z_i$ .  $X_i \in [0; 1], Y_i \in [0; 1]$  и подчиняются равномерному распределению,  $Z_i = 3 + 4X_i + 5Y_i + N(0; 1)$ . Найти коэффициенты регрессии  $\hat{\beta}$ , их ковариационную матрицу  $\text{cov}(\hat{\beta}, \hat{\beta})$  и доверительные интервалы. Рассчитать TSS, RSS,  $R^2$  и F. Результат проиллюстрировать графиком.

Экспортировать данные в формат csv (функция csvwrite), загрузить их в MS Excel и провести регрессионный анализ с помощью пакета анализа данных.